# Лекция

Работа с динамической памятью

**Указатели: виды, описание, использование. Динамические переменные. Динамические структуры данных: стек, очередь, линейный список, бинарное дерево.**

### Основные понятия

- Переменные для хранения адресов областей памяти называются *указателями*.
- В указателе можно хранить адрес данных или программного кода.
- Адрес занимает четыре байта и хранится в виде двух слов, одно из которых определяет сегмент, второе — смещение.

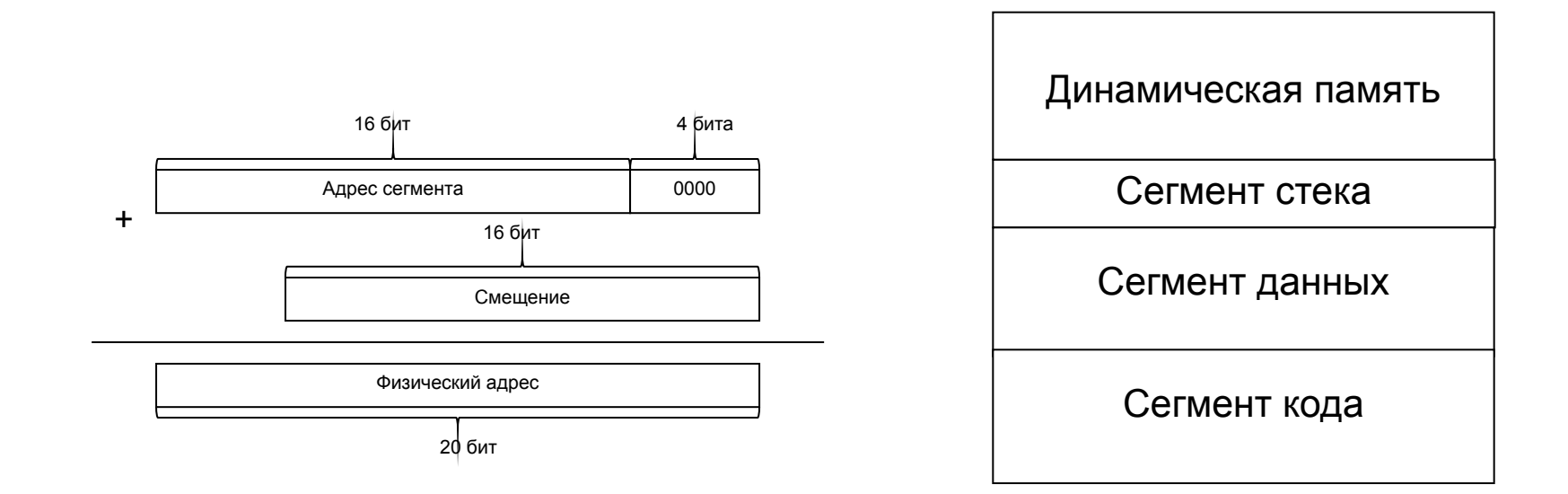

### Виды указателей

стандартные:

var p : **pointer**;

определяемые программистом: type pword  $=$   $\land$ word; var pw : pword; или: var pw : **^word**;

### Операции с указателями

• присваивание;

 $p1 := p2$ ;

• проверка на равенство и неравенство:

if  $p1 = p2$  then ...

#### Правила присваивания указателей

- •Любому указателю можно присвоить стандартную константу **nil**, которая означает, что указатель **не ссылается** на какую-либо конкретную ячейку памяти: p1 := nil;
- •Указатели стандартного типа pointer совместимы с указателями любого типа.
- •Указателю на конкретный тип данных можно присвоить только значение указателя того же или стандартного типа.

### Операция разадресации

применяется для обращения к значению переменной, адрес которой хранится в указателе:

var p1: **^**word; // НЕ разадресация

 $p1^$ a := 2; inc(p1^); writeln(p1^); // OHA!

…

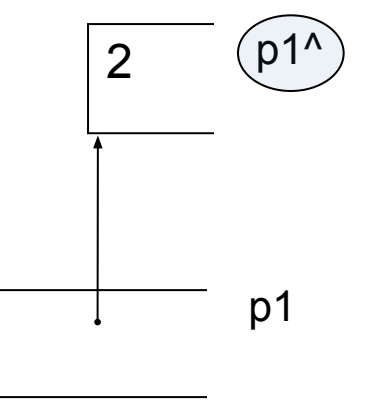

С величинами, адрес которых хранится в указателе, можно выполнять любые действия, допустимые для значений этого типа.

### Операция @ и функция addr

позволяют получить адрес переменной:

```
var w : word;
```
...

pw : ^word;

```
pw := \textcircled{a}w;{ или pw := addr(w); }
pw^{\wedge} := 2;
```
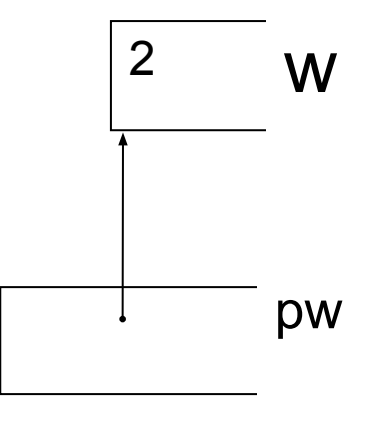

### Стандартные функции

для работы с указателями:

- seg(x) : word возвращает адрес сегмента для x;
- ofs(x) : word возвращает смещение для x;
- cseg : word возвращает значение регистра сегмента кода CS;
- dseg : word возвращает значение регистра сегмента данных DS;
- ptr(seg, ofs : word) : pointer по заданному сегменту и смещению формирует адрес типа pointer.

# Динамические переменные

создаются в хипе во время выполнения программы с помощью подпрограмм new или getmem:

- Процедура **new**( var p : тип\_указателя )
- Функция **new**( тип\_указателя ) : pointer

Процедура и функция new обычно применяются для типизированных указателей.

• Процедура **getmem**( var p : pointer; size : word )

Эту процедуру можно применять и для указателей типа pointer.

### Пример работы с динамическими переменными

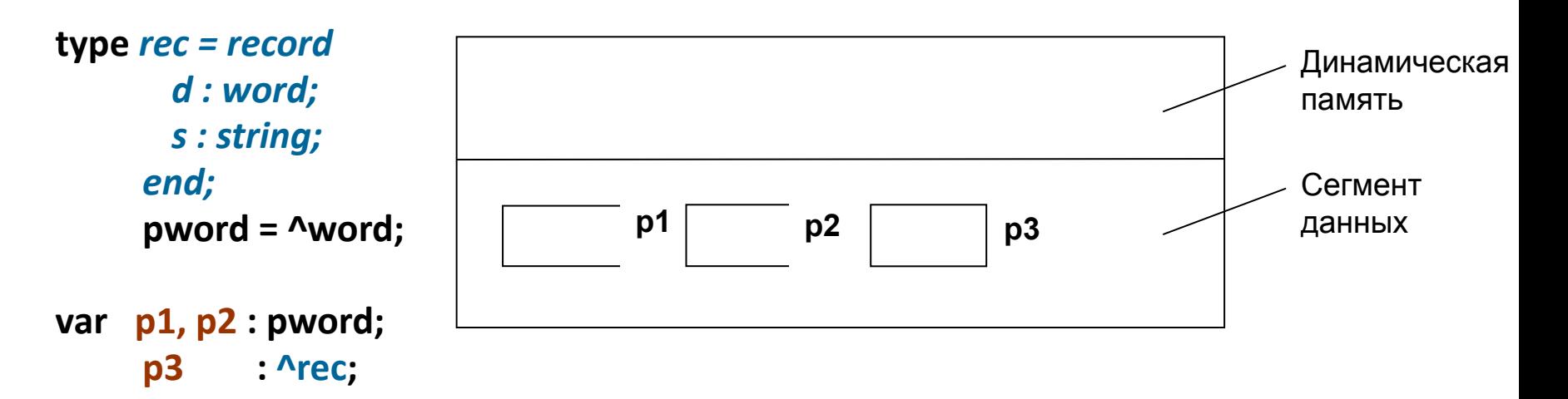

**new(p1); p2 := new(pword); new(p3);**

**...**

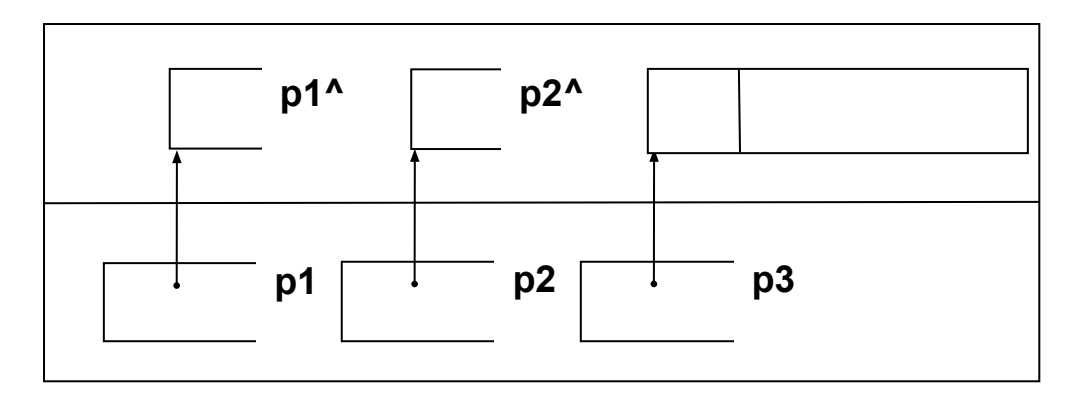

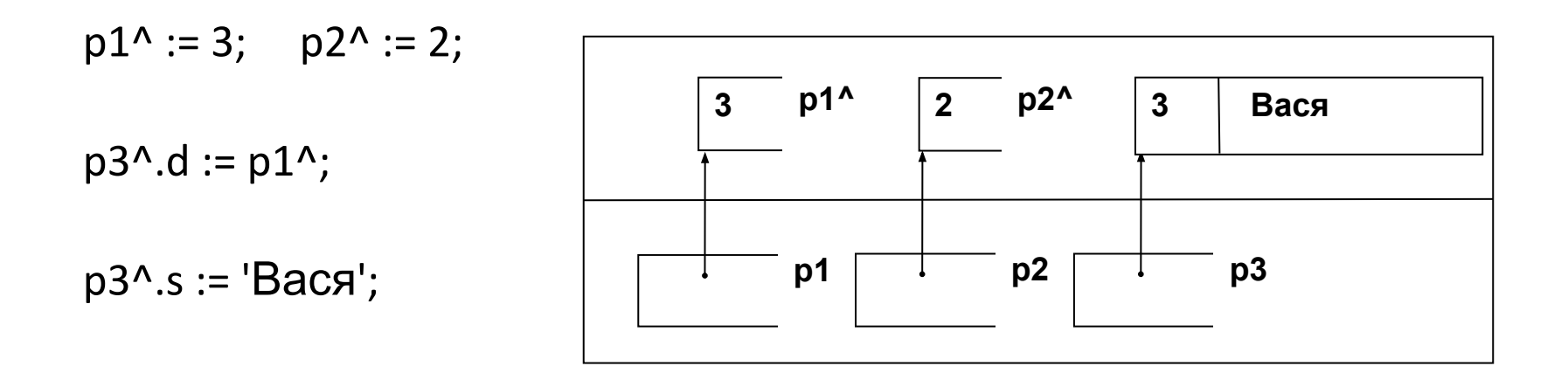

Динамические переменные можно использовать в операциях, допустимых для величин соответствующего типа:

 $p1 \mid \cdot \cdot \cdot p2 \mid \cdot \cdot \cdot p3$ **4 p1^ 7 p2^ 3 Вася**  $inc(p1^$ );  $p2^{\wedge}$  :=  $p1^{\wedge}$  +  $p3^{\wedge}.d$ ; with p3^ do writeln (d, s);

# Мусор

При присваивании указателю другого значения старое значение теряется.

Это приводит к появлению так называемого мусора (обозначен овалом), когда доступа к участку динамической памяти нет, а сам он помечен как занятый.

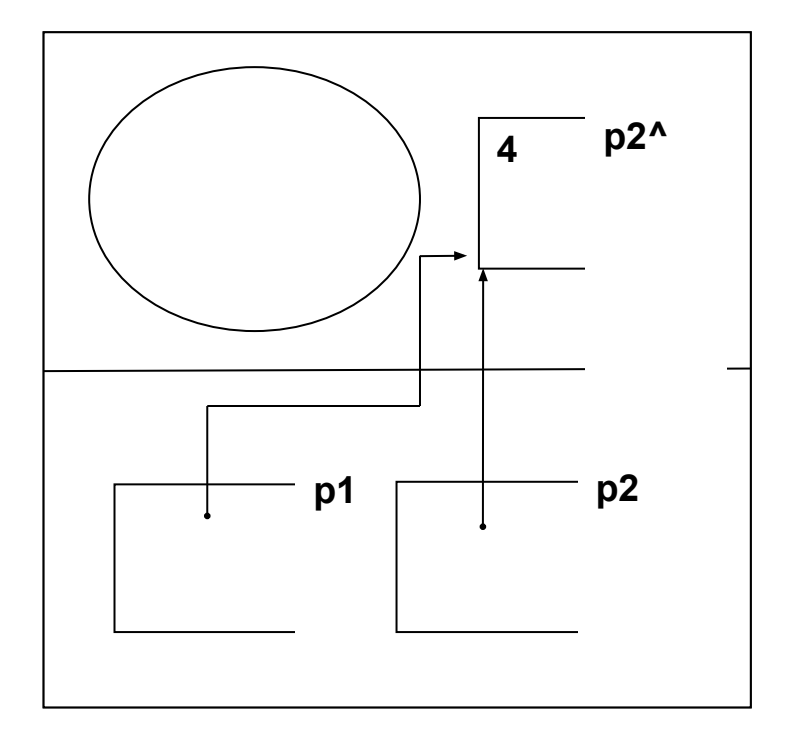

new(p1);… new(p2); …  $p1 = p2$ 

### Освобождение памяти

- •Процедура **Dispose(var p : pointer)** 
	- освобождает участок памяти, выделенный New.

•Процедура **Freemem(var p : pointer; size : word)** освобождает участок памяти размером size, начиная с адреса p.

- •Если память выделялась с помощью New, следует применять Dispose, в противном случае — Freemem.
- •Значение указателя после вызова этих процедур становится неопределенным.

### Освобождение памяти из-под группы переменных

- Если требуется освободить память из-под нескольких переменных одновременно, можно применять процедуры Mark и Release.
- Процедура **Mark**(var p : pointer) записывает в указатель p адрес начала участка свободной динамической памяти на момент ее вызова.
- Процедура **Release**(var p : pointer) освобождает участок динамической памяти, начиная с адреса, записанного в указатель p процедурой Мark.

### Вспомогательные функции

- Функция **Maxavail** : longint возвращает длину в байтах самого длинного свободного участка динамической памяти.
- Функция **Memavail** : longint возвращает полный объем свободной динамической памяти в байтах.
- Вспомогательная функция **Sizeof**(x) : word возвращает объем в байтах, занимаемый x, причем x может быть либо именем переменной любого типа, либо именем типа

# Лекция Динамические структуры данных

### Виды динамических структур

В программах чаще всего используются:

- линейные списки
- стеки
- очереди
- бинарные деревья

Элемент динамической структуры состоит из двух частей:

- *1. информационной*;
- *2. указателей*:

```
type
  pnode = \text{'}node;node = record
   d : word; \{ \} информационная \}s : string; { | часть
   p : pnode; { указатель на следующий элемент }
    end;
                       d s control of the police of p
```
### Стек

Реализует принцип обслуживания LIFO (Last In – First Out).

Для работы со стеком используются две статические переменные:

- указатель на вершину стека;
- вспомогательный указатель:

var top, p : pnode;

Создание первого элемента стека:

```
new(top); 
top^A.d := 100;
top^.s := 'Вася'; 
top^A.p := nil;
```
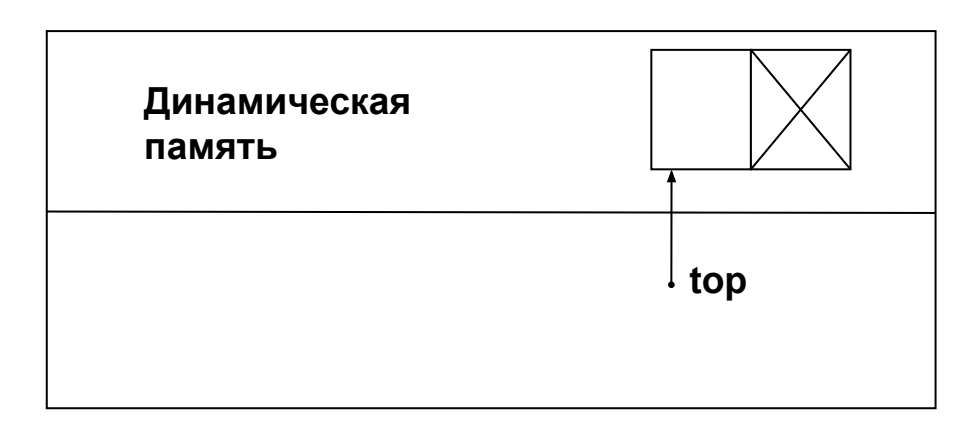

### Добавление элемента в стек

1. Выделение памяти **new**(p);

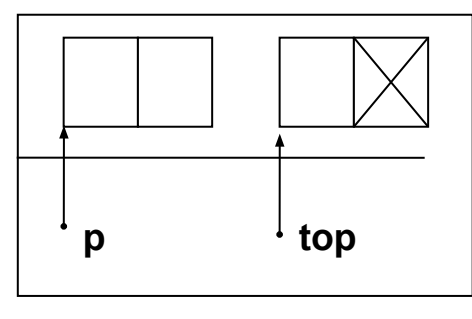

3. Связь с предыдущим  $p^{\Lambda}.p := top;$ 

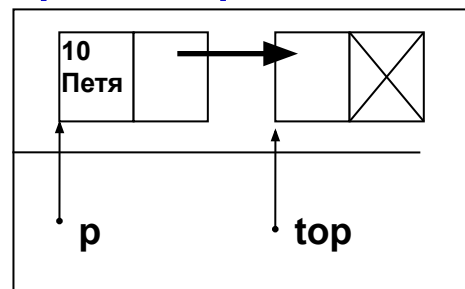

2. Занесение данных  $p^{\Lambda}$ .d := 10; p^.s := 'Петя';

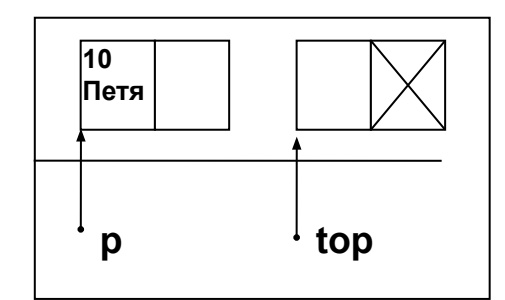

4. Обновление указателя на вершину  $top := p$ ;

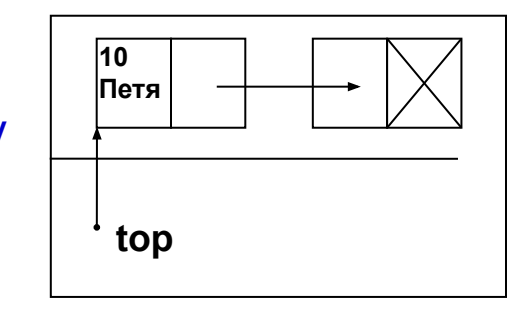

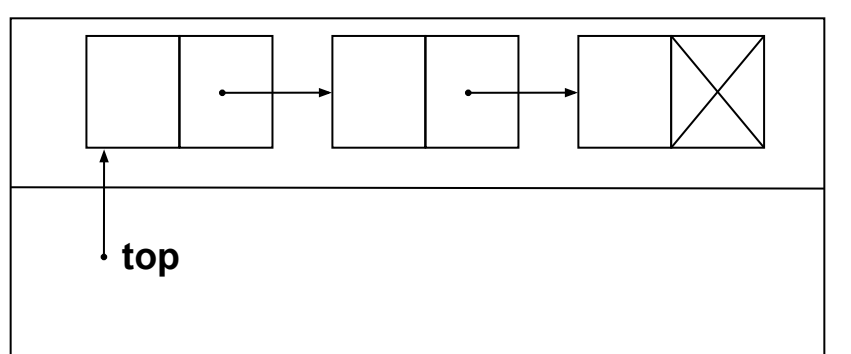

### Выборка из стека

1. Выборка данных with top<sup>^</sup> do writeln (d, s); 4. Освободить память dispose(p);

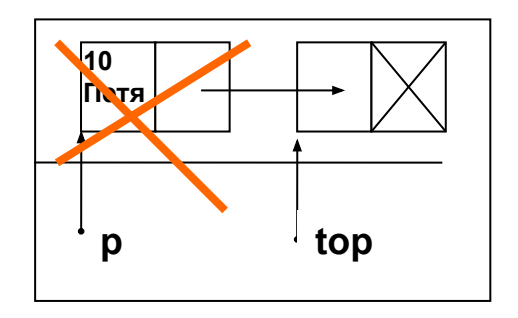

 $p := top;$ 

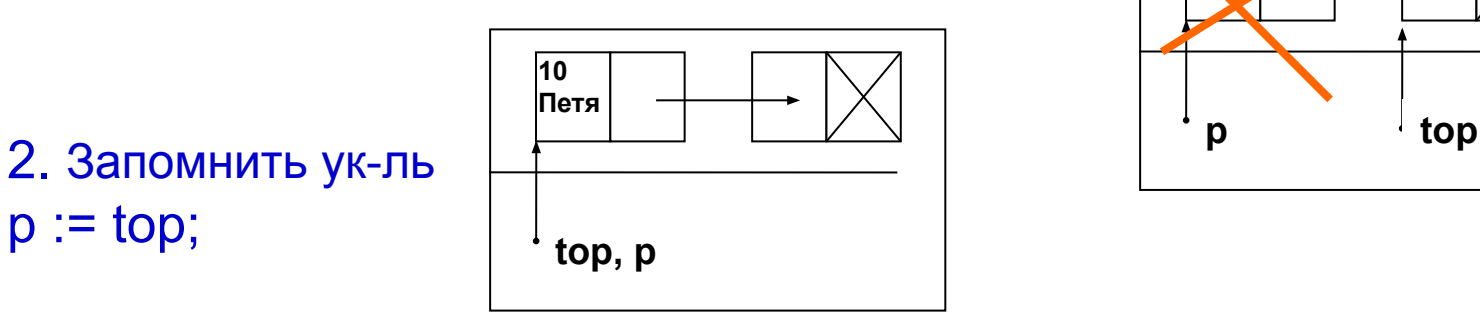

3. Обновить ук. на вершину  $top := top^{\Lambda}.p;$ 

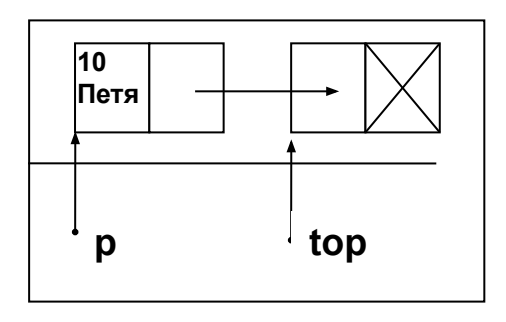

### Пример работы со стеком

Программа формирует стек из пяти целых чисел и их текстового представления и выводит его на экран.

```
program stack;
const n = 5;
type p pnode = \Deltanode;
    node = record d : word;
       s : string;
        p : pnode;
   end;
vartop : pnode; 
   i : word;
   s : string;
const text : array [1.. n] of string = ('one', 'two', 'three', 'four', 'five');
```

```
{ -------------------------------- занесение в стек ----- }
function push(top : pnode; d : word; const s : string) : pnode;
var p : pnode;
begin
   new(p);
   p^{\Lambda}.d := d; p^{\Lambda}.s := s; p^{\Lambda}.p := top;
   push := p;
end;
```

```
{ -------------------------------- выборка из стека ----- }
function pop(top : pnode; var d : word; var s : string) : pnode;
var p : pnode;
begin
    d := top^{\wedge}.d; s := top^{\wedge}.s;pop := top^{\wedge}.p;dispose(top);
end;
```
{ ------------------------------- главная программа ----- } begin  $top := nil;$  $\{$  занесение в стек:  $\}$ for  $i := 1$  to n do top := push(top, i, text[i]); { выборка из стека: } while top <> nil do begin top :=  $pop(top, i, s)$ ; writeln(i:2, s);

end;

end.

### Очередь

#### Реализует принцип обслуживания FIFO

**beg fin Динамическая память** *Начальное формирование очереди:* new(beg); beg^.d := 100; beg^.s := 'Вася'; beg $\wedge$  p := nil; fin  $:=$  beg;

```
Добавление элемента в конец:
new(p); 
p^.d := 10; p^.s := 'Петя'; 
p^{\wedge}.p := \text{nil};
fin^.p := p; fin := p;
```
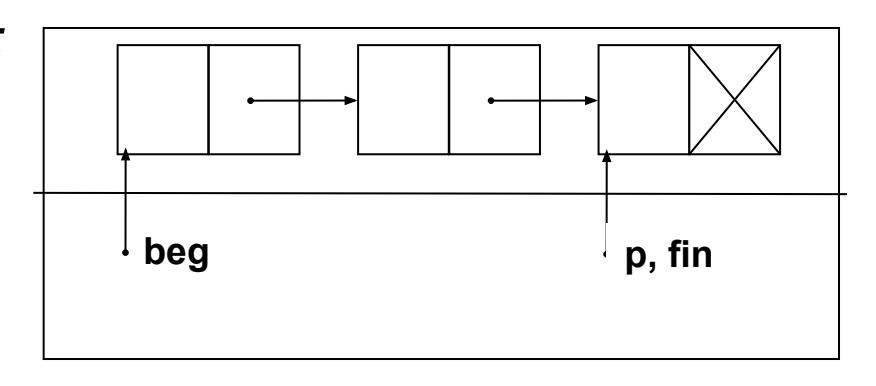

#### Выборка элемента из начала

with beg^ do writeln (d, s);  $p := beg;$  $beg := beg^{\wedge}.p;$ dispose(p);

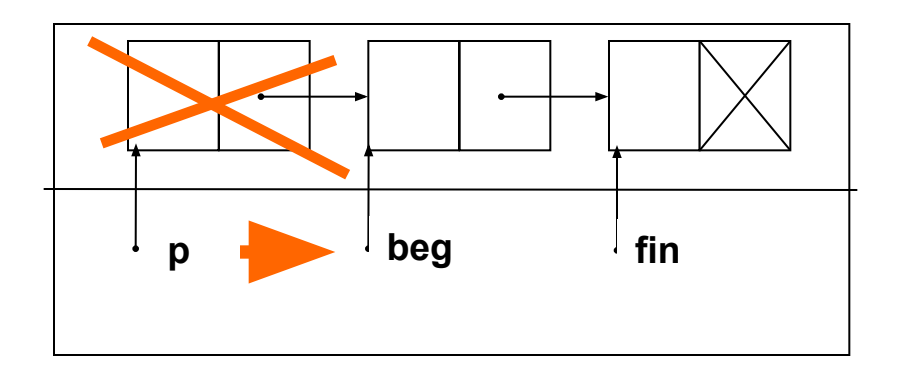

# Линейные списки

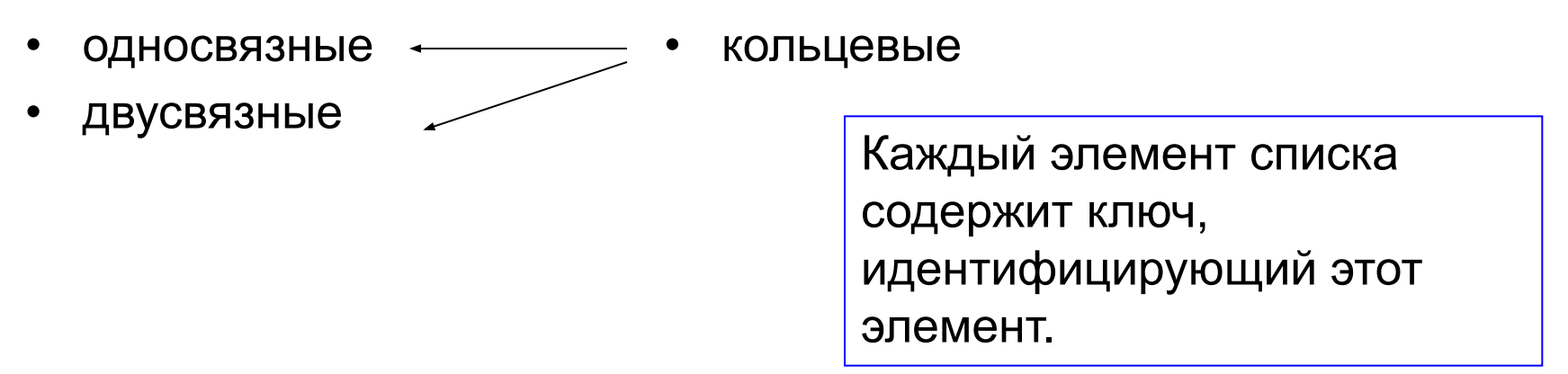

Операции со списком:

- •начальное формирование списка (создание первого элемента);
- •добавление элемента в конец списка;
- •чтение элемента с заданным ключом;
- •вставка элемента в заданное место списка (до или после

элемента с заданным ключом);

- •удаление элемента с заданным ключом;
- •упорядочивание списка по ключу.

## Пример работы со списком

Программа, формирующая односвязный список из пяти элементов, содержащих число и его текстовое представление. Выполняет вставку и удаление заданного элемента. В качестве ключа используется число.

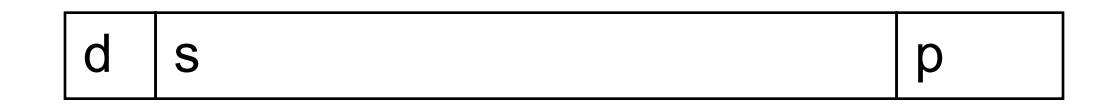

```
program linked_list;
const n = 5;
type p pnode = nnode;
    node = record { элемент списка }
        d : word; 
        s : string;
        p : pnode;
    end;
```

```
var beg : pnode; { указатель на начало списка }
    i, key : word;
    s : string;
    option : word;
const text: array [1 \nldots n] of string =
             ('one', 'two', 'three', 'four', 'five');
```
### { добавление элемента в конец списка }

procedure add(var beg : pnode; d : word; const s : string);

```
var p : pnode; { указатель на создаваемый элемент }
     t : pnode; { указатель для просмотра списка }
begin
    new(p); \{ \cos \theta создание элемента }
    p^{\wedge}.d := d; p^{\wedge}.s := s; { заполнение элемента }
    p^{\wedge} p := \text{nil};
    if beg = nil then beg := р \{ список был пуст \}else begin { список не пуст }
      t := beg;while t^{\wedge}. p <> nil do { проход по списку до конца }
        t := t^{\wedge}.p; t^.p := p; { привязка нового элемента к последнему }
    end
end;
```
{ -------------------- поиск элемента по ключу ----- } function find(beg : pnode; key : word; var p, pp : pnode) : boolean; begin

 $p := beg$ ; while  $p \leq p$  nil do begin if  $p^{\wedge}$ .d = key then begin { 2 } find  $:=$  true; exit end;  $pp := p;$  { 3 }  $p := p^{\wedge}.p;$  { 4 } end; find  $:=$  false;

end;

#### { ----------------------------- вставка элемента ----- }

procedure insert(beg : pnode; key, d : word; const s : string);

- var p : pnode; { указатель на создаваемый элемент }
	- pkey : pnode; { указатель на искомый элемент }
	- pp : pnode; { указатель на предыдущий элемент }

#### begin

```
 if not find(beg, key, pkey, pp) then begin
```
writeln(' вставка не выполнена');

exit;

end;

 $new(p);$  {1}  $p^{\wedge}.d := d$ ;  $p^{\wedge}.s := s$ ;  $\{2\}$  $p^{\wedge} p := p \text{key}^{\wedge} p;$  {3}  $pkey^{\wedge}.p := p;$  {4} end;

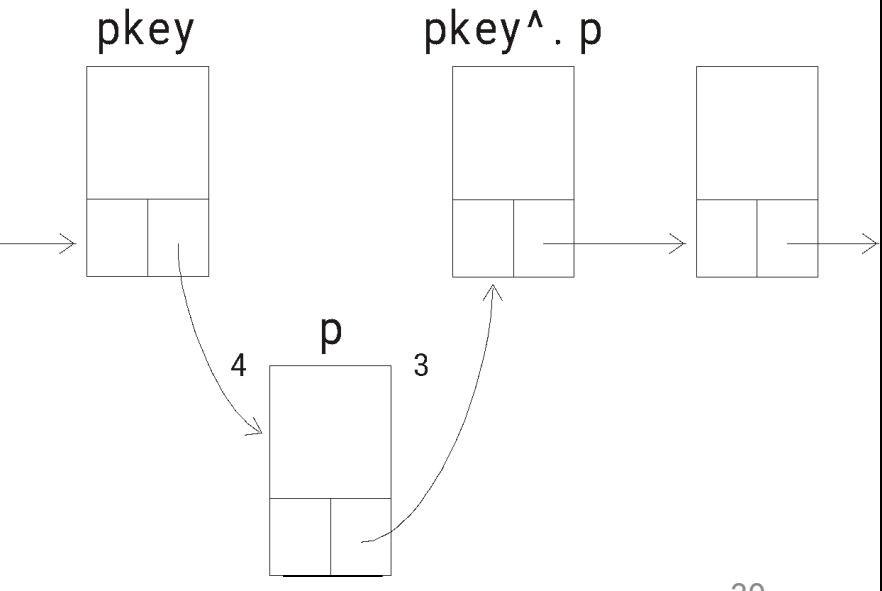

#### { --------------------------- удаление элемента ----- }

procedure del(var beg : pnode; key : word);

var p : pnode; { указатель на удаляемый элемент }

 pp : pnode; { указатель на предыдущий элемент } begin

if not find(beg, key, p, pp) then begin

writeln(' удаление не выполнено'); exit; end;

```
if p = beg then
```

```
 beg := beg^.p { удаление первого элемента }
    else pp^{\wedge}.p := p^{\wedge}.p;
    dispose(p);
end;
```
#### { ------------------------------------ вывод списка ----- }

```
procedure print(beg : pnode);
var p : pnode; { указатель для просмотра списка }
begin
    p := beg;while p <> nil do begin { цикл по списку }
          writeln(p^{\wedge}.d:3, p^{\wedge}.s); { вывод элемента }
       p := p^.p { переход к следующему элементу списка }
    end;
```
end;

#### { ------------------------- главная программа ----- }

begin

```
for i := 1 to 5 do add(beg, i, text[i]);
```

```
 while true do begin 
   writeln('1 - вставка, 2 - удаление, 
            3 - вывод, 4 - выход');
    readln(option);
```

```
case option of
1: begin { вставка }
   writeln('Ключ для вставки?');
   readln(key);
   writeln('Вставляемый элемент?');
   readln(i); readln(s);
   insert(beg, key, i, s);
end;
```

```
2: begin { удаление }
      writeln('Ключ для удаления?');
      readln(key);
      del(beg, key);
   end;
   3: begin { вывод }
      writeln('Вывод списка:');
      print(beg);
   end;
   4: exit; \{BIXO\mu\} end
    writeln;
   end
end.
```
## Бинарное дерево

*Бинарное дерево* —

динамическая структура данных, состоящая из узлов, каждый из которых содержит кроме данных не более двух ссылок на различные бинарные деревья.

На каждый узел имеется ровно одна ссылка.

Начальный узел называется *корнем* дерева.

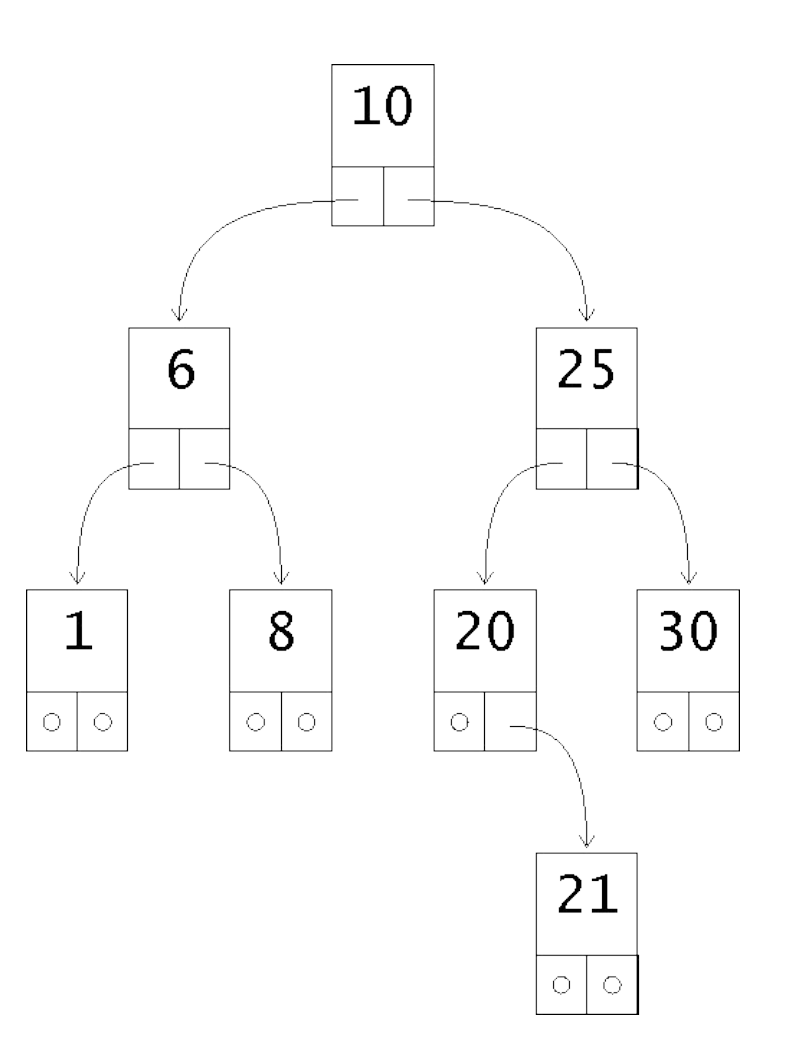

# Операции

Для бинарных деревьев определены операции:

- включения узла в дерево;
- поиска по дереву;
- обхода дерева;
- удаления узла.

#### Элемент дерева:

```
type pnode = node;
    node = record
       data : word; \{KJHOY\}end;
```
left : pnode; **{** указатель на левое поддерево } right : pnode { указатель на правое поддерево }

 $\mathbf 1$ 

 $\bigcirc$ 

 $\circ$ 

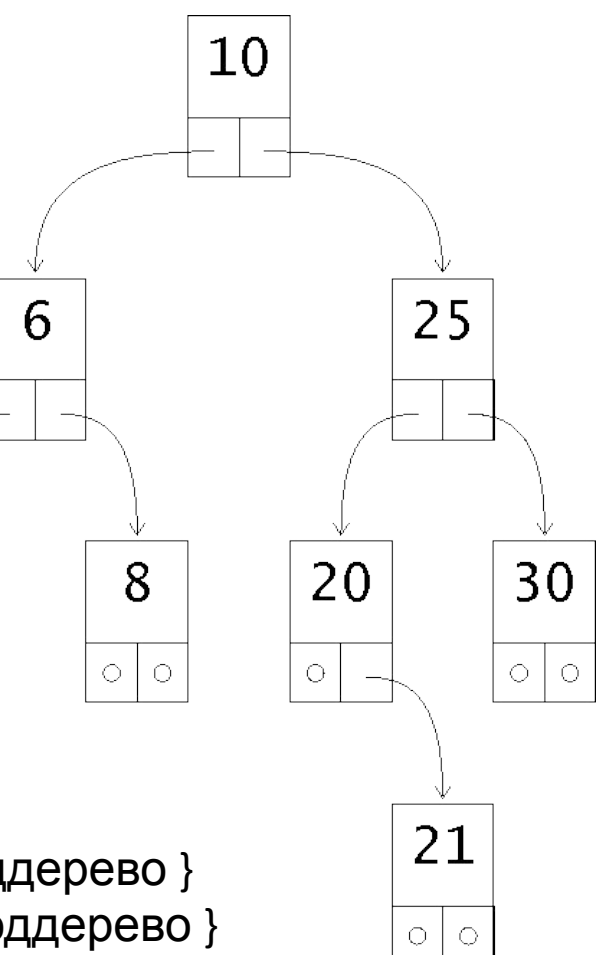

# Поиск по дереву

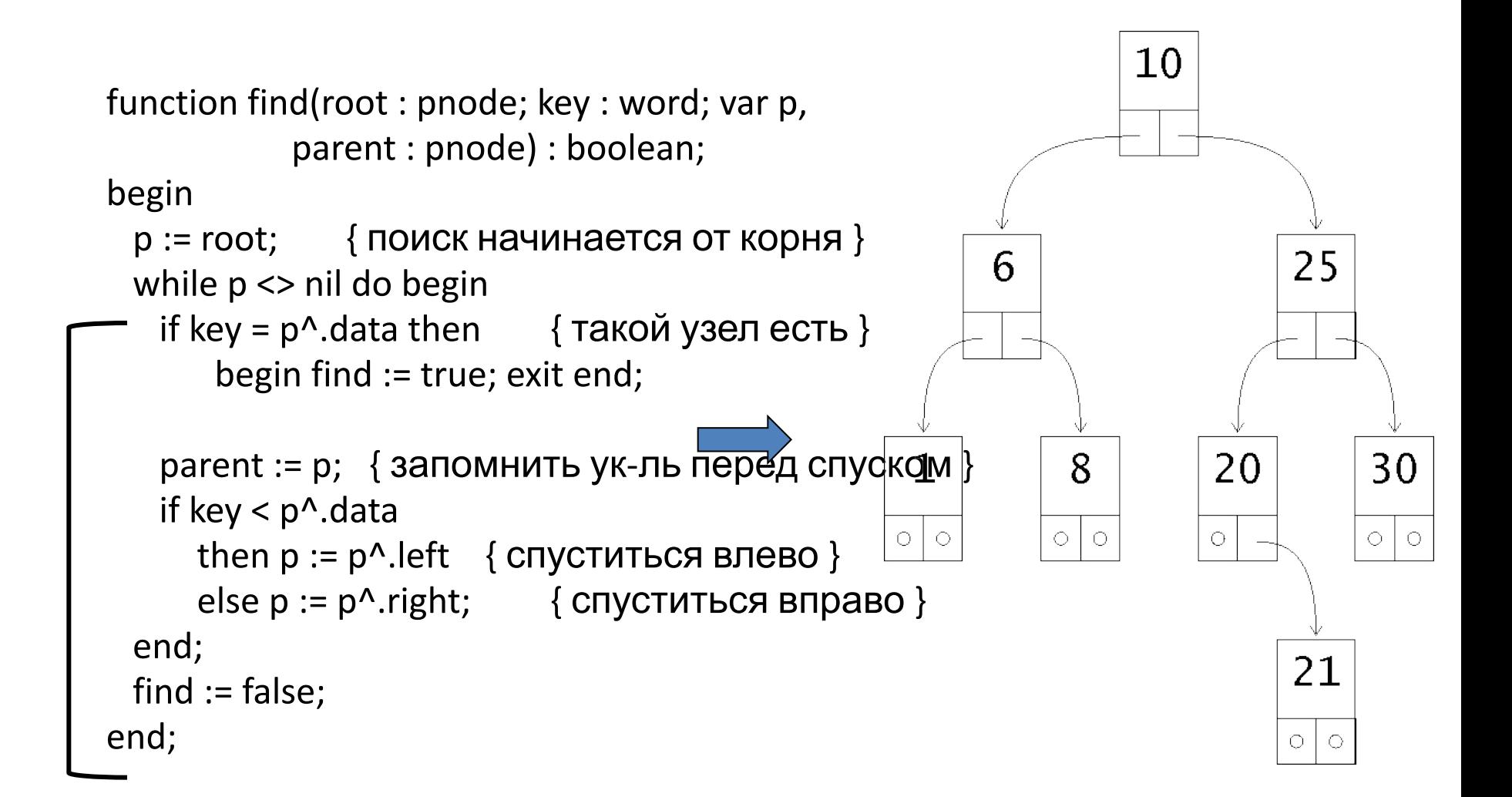

## Включение в дерево

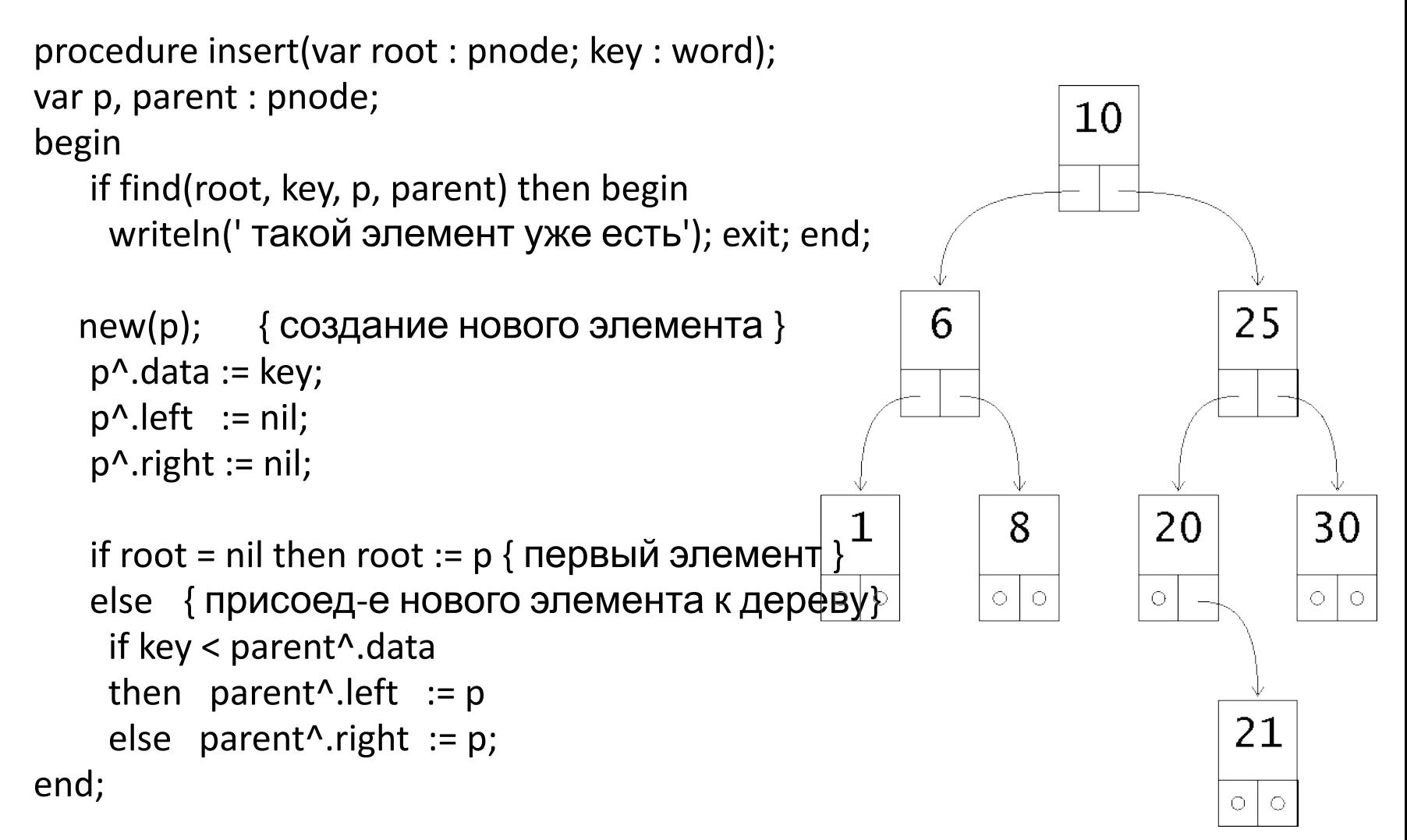

# Обход дерева

procedure print\_tree( дерево ); begin

print\_tree( левое\_поддерево ) посещение корня

print\_tree( правое\_поддерево ) end;

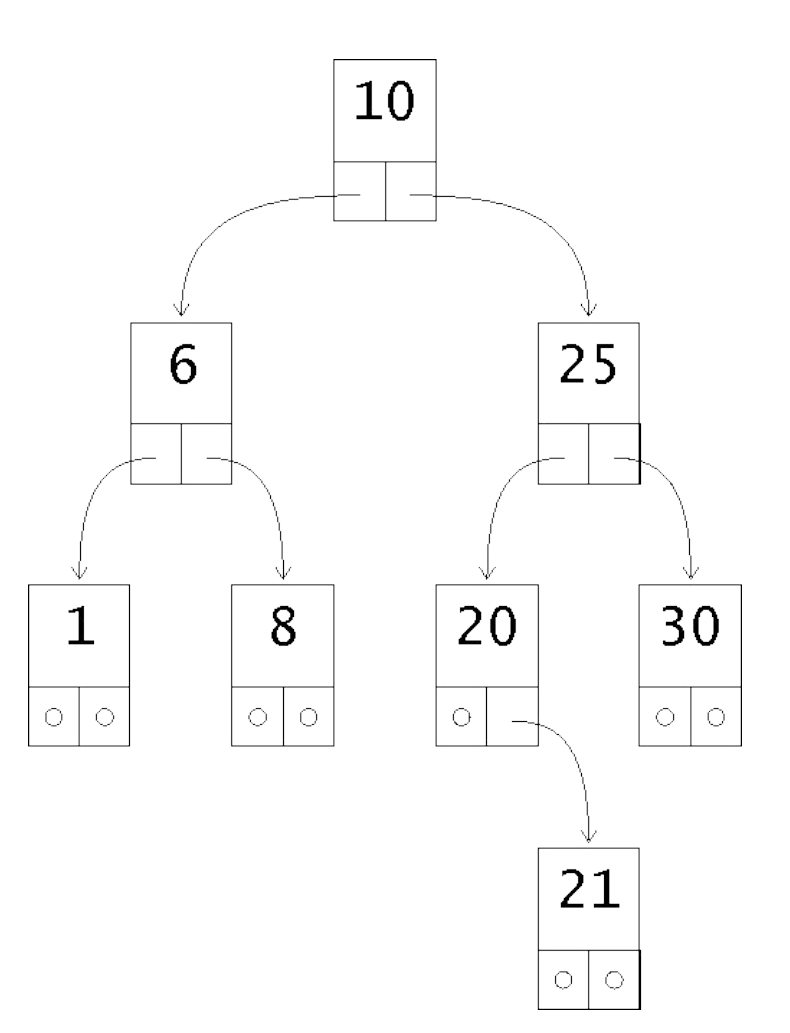

# Удаление из дерева

- 1. Найти узел, который будет поставлен на место удаляемого.
- 2. Реорганизовать дерево так, чтобы не нарушились его свойства.
- 3. Присоединить новый узел к узлу-предку удаляемого узла.
- 4. Освободить память из-под удаляемого узла.

Удаление узла, не имеющего потомков

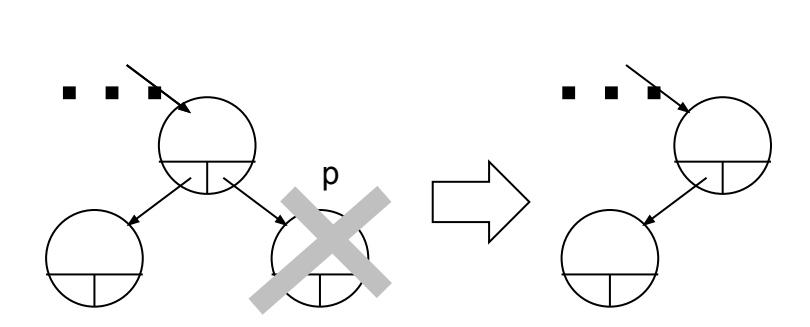

#### Удаление узла с одним потомком

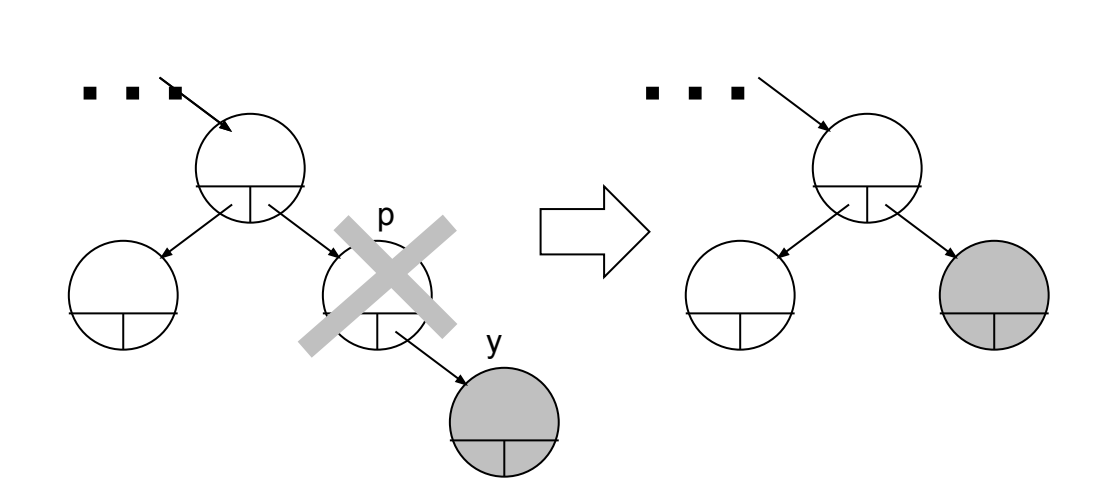

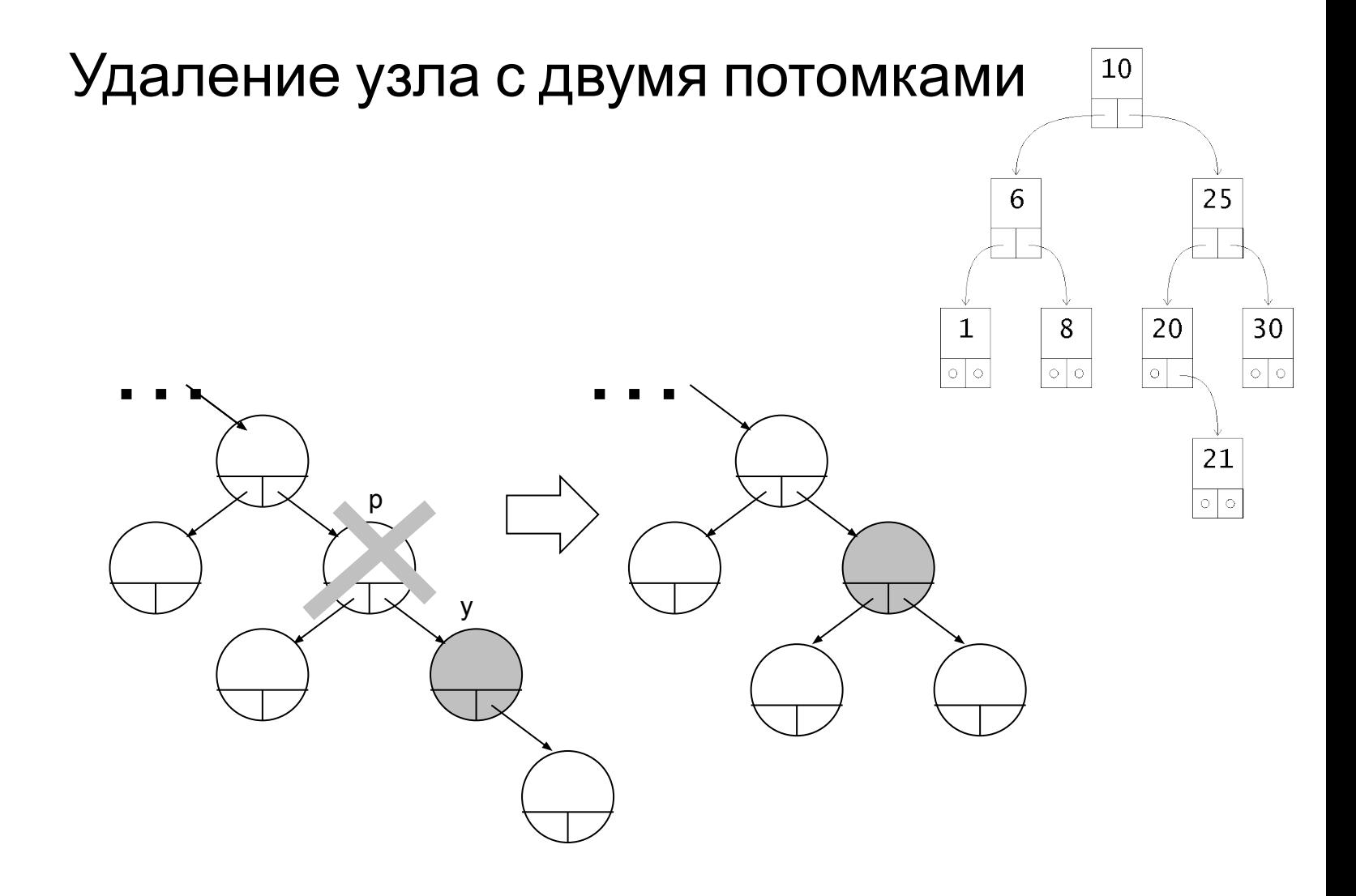

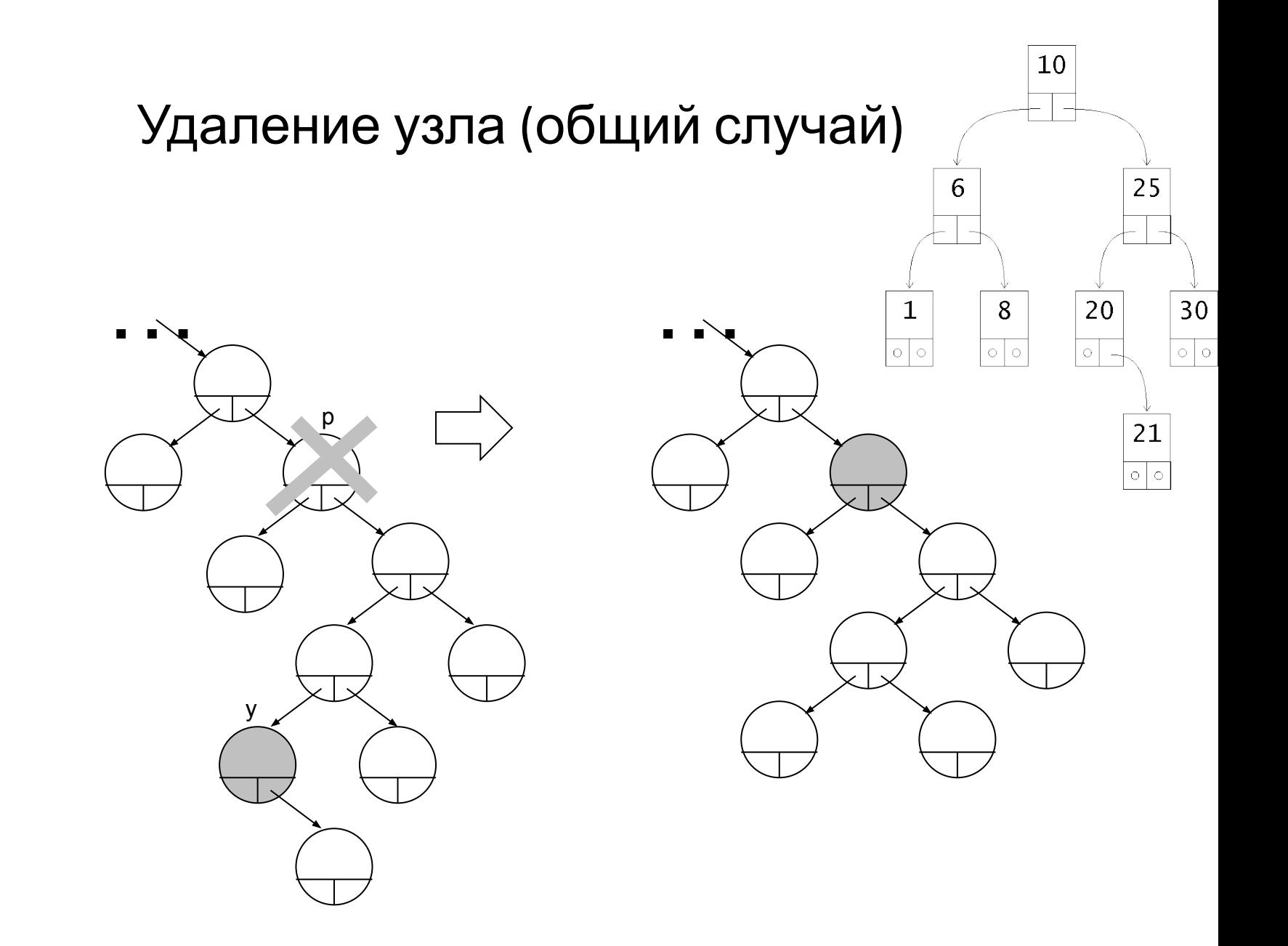